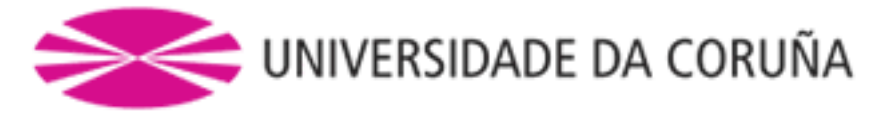

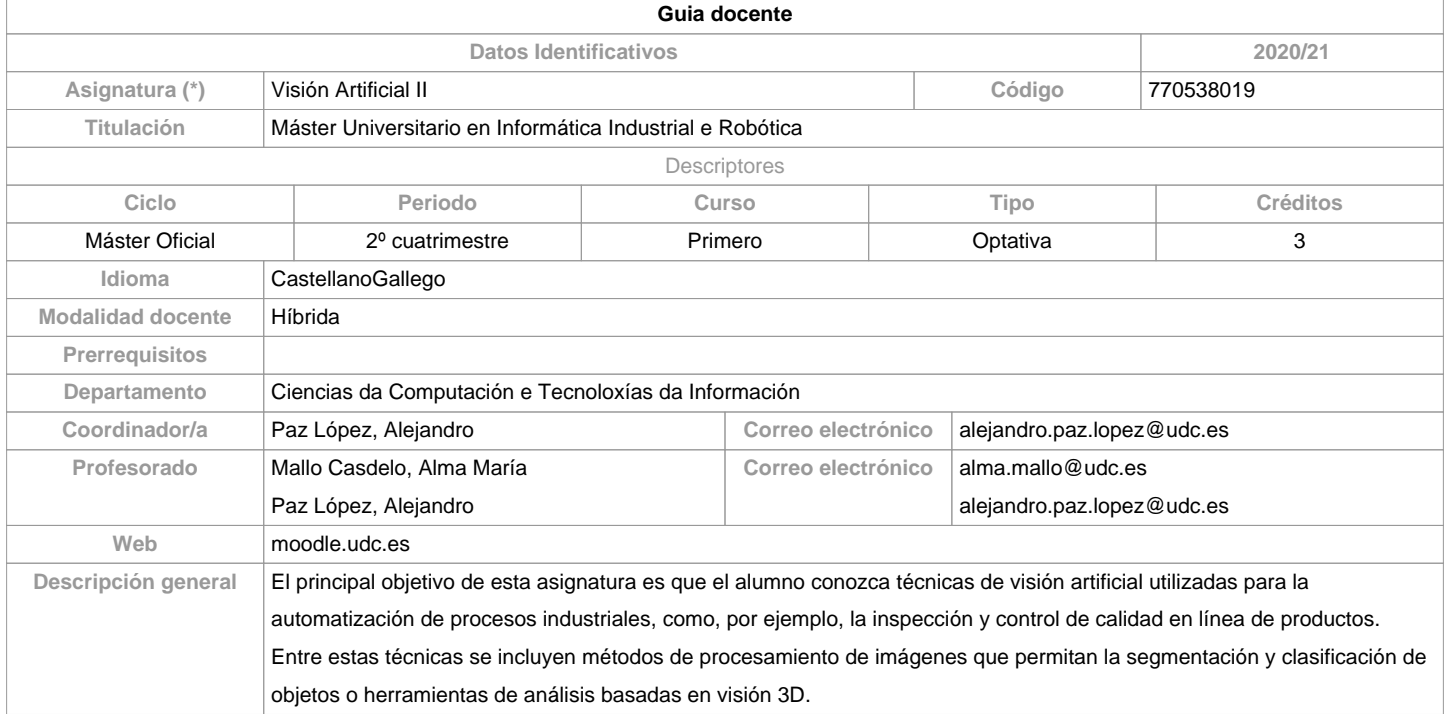

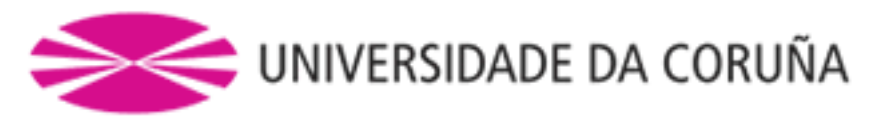

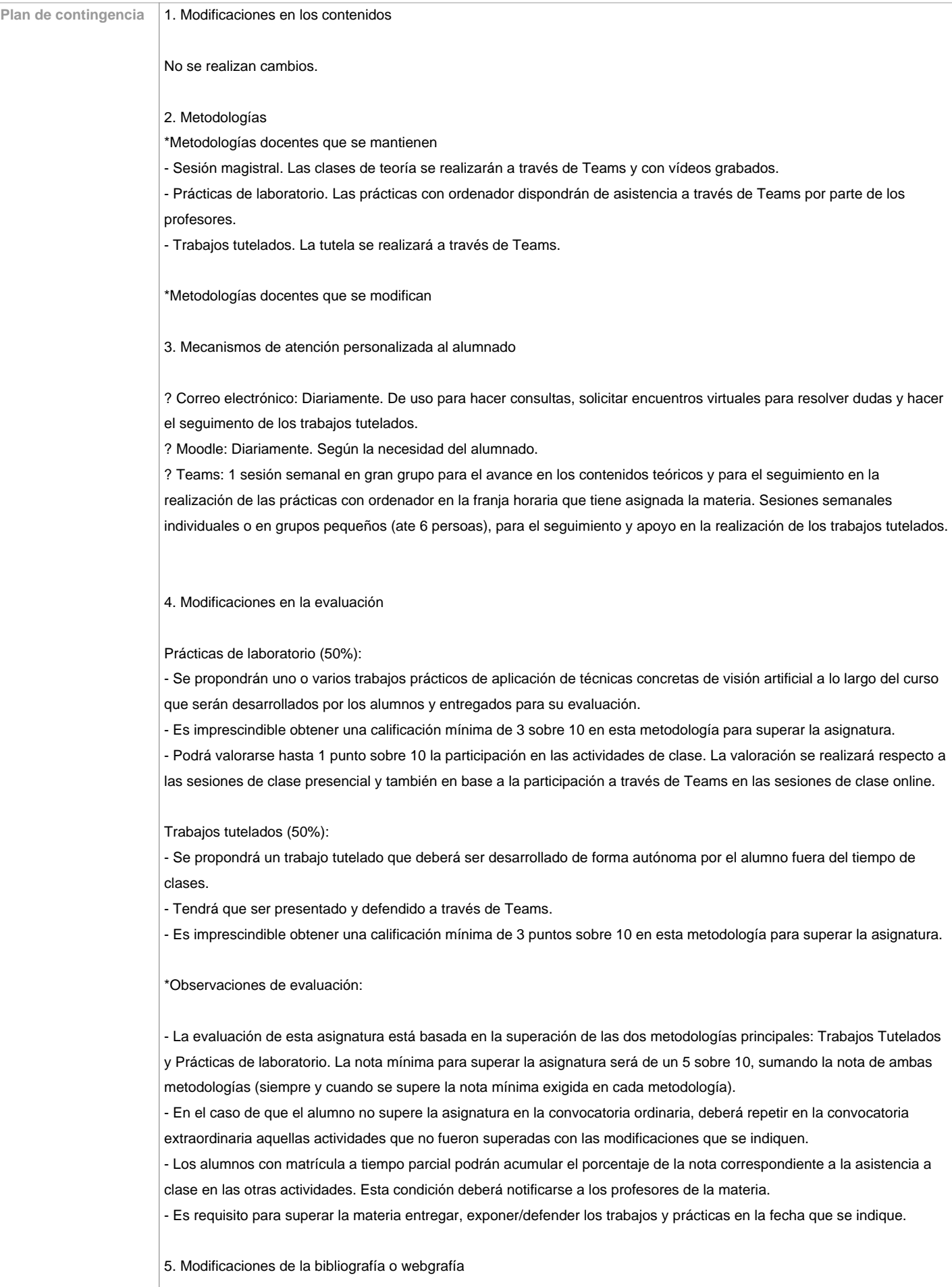

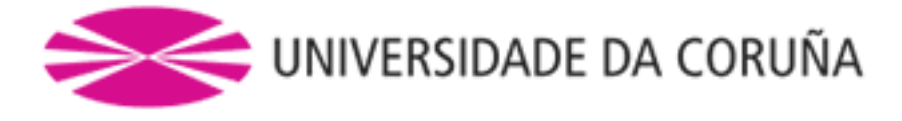

No se realizan cambios. Se dispone de los materiales de trabajo necesarios de forma digitalizada a través de Moodle y Teams.

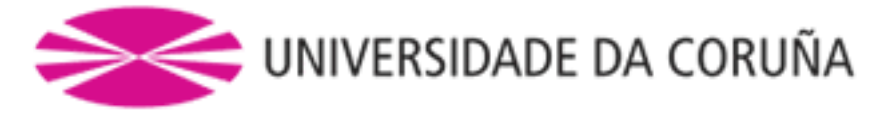

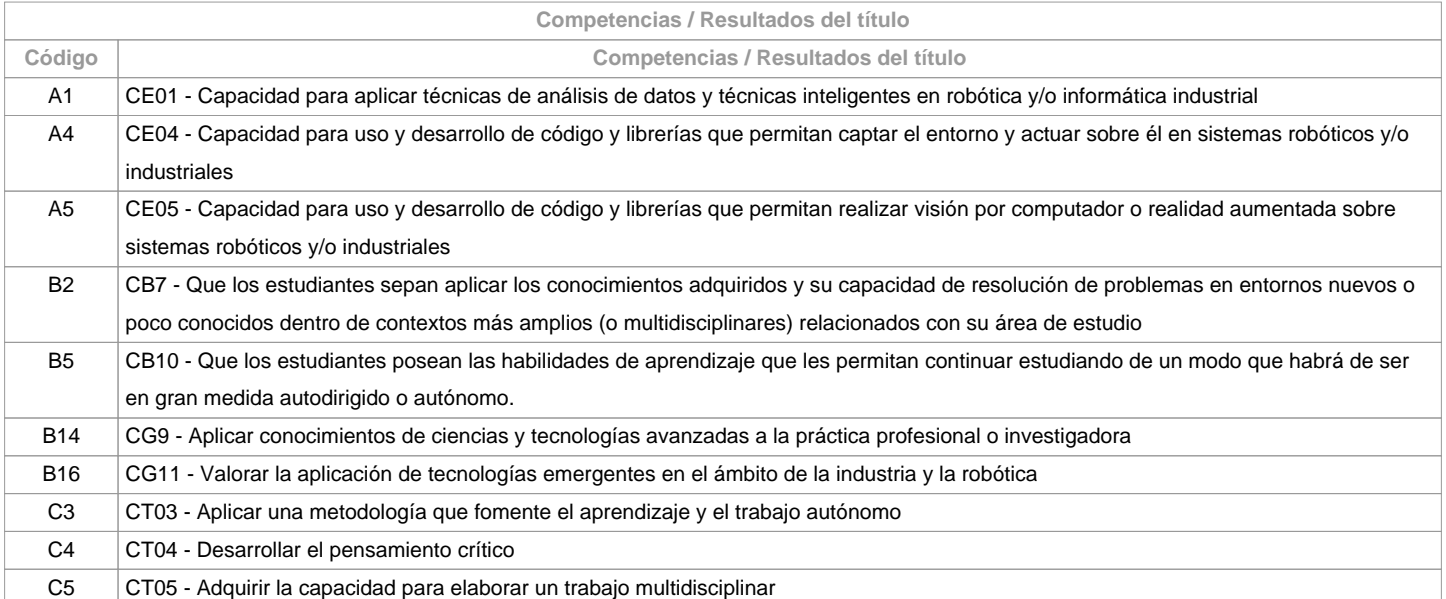

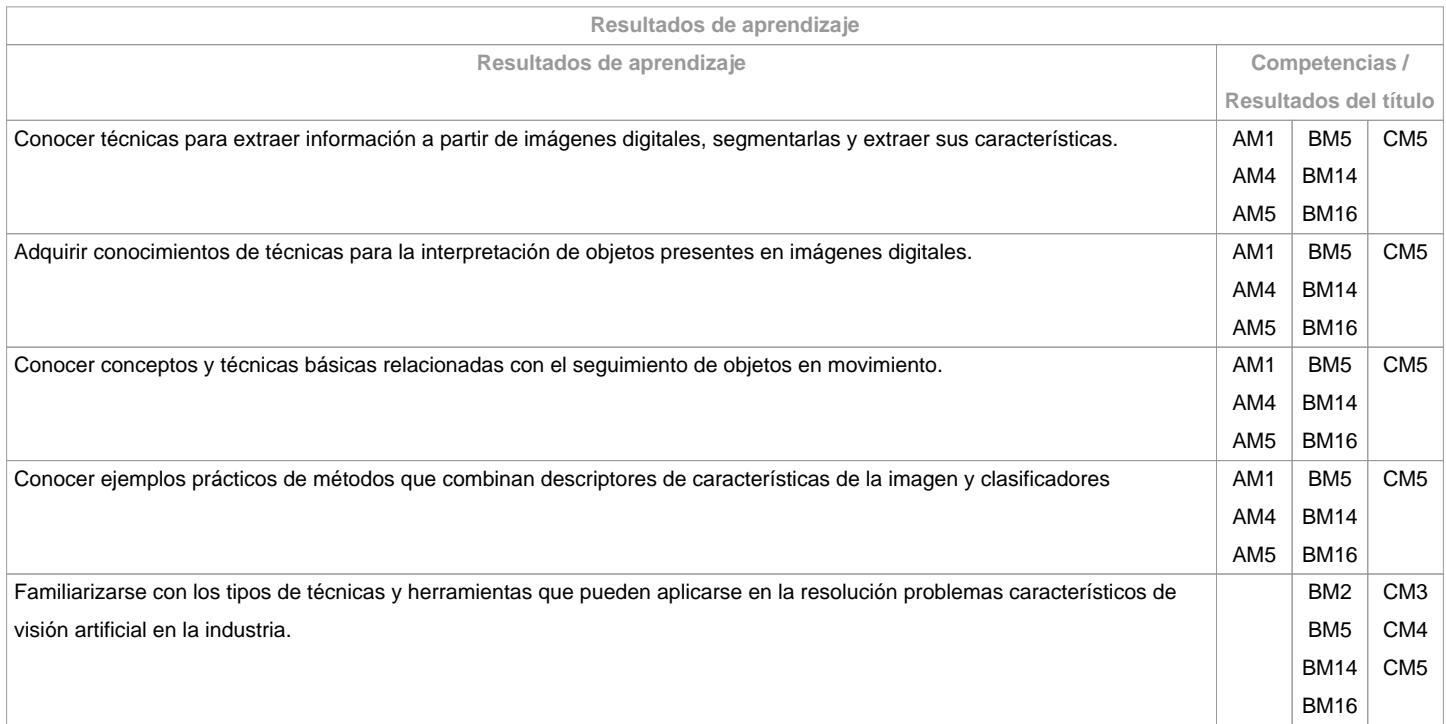

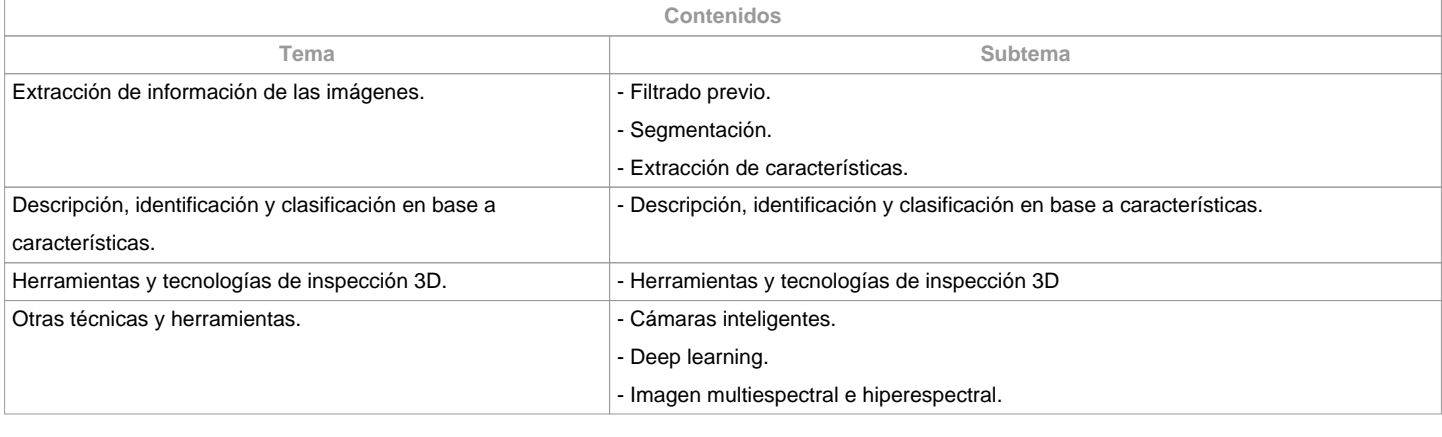

**Planificación**

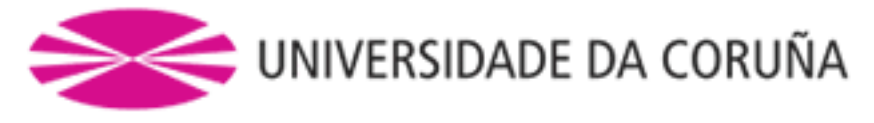

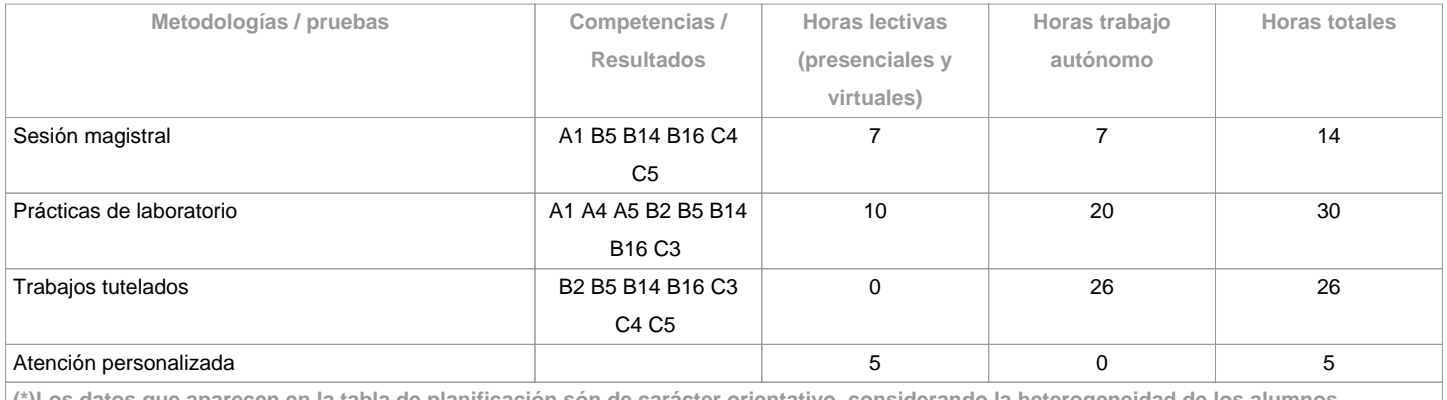

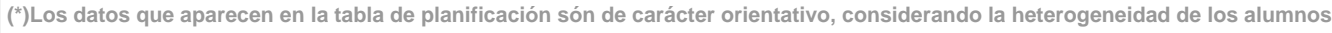

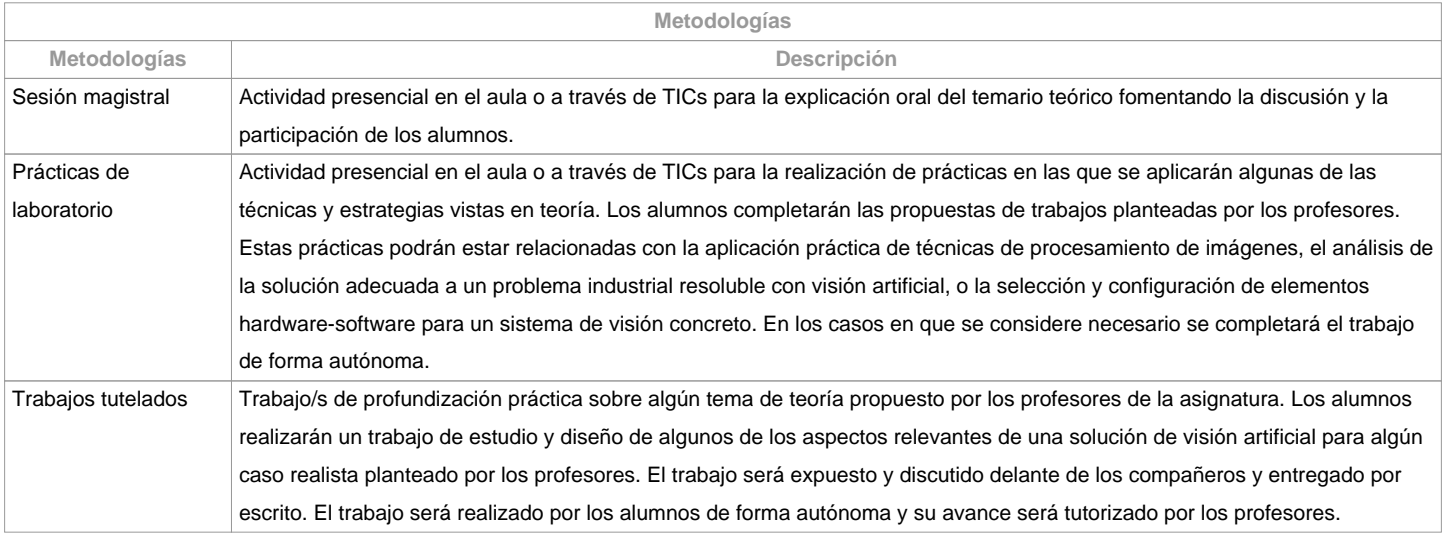

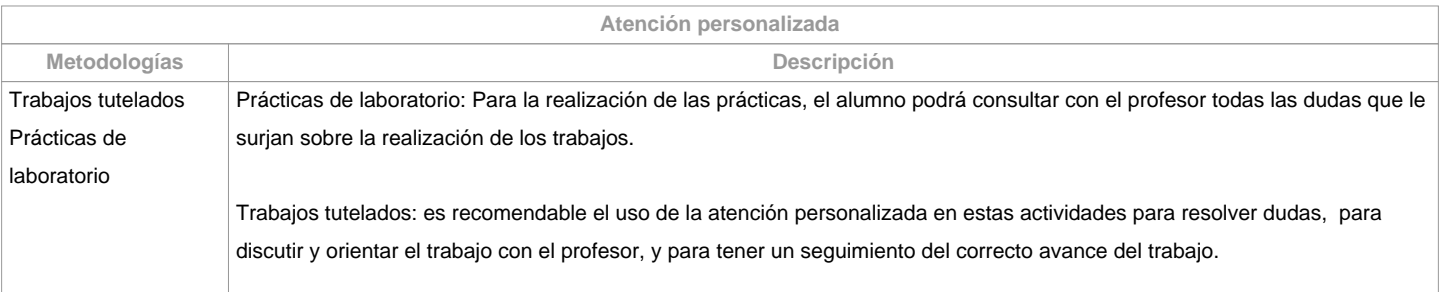

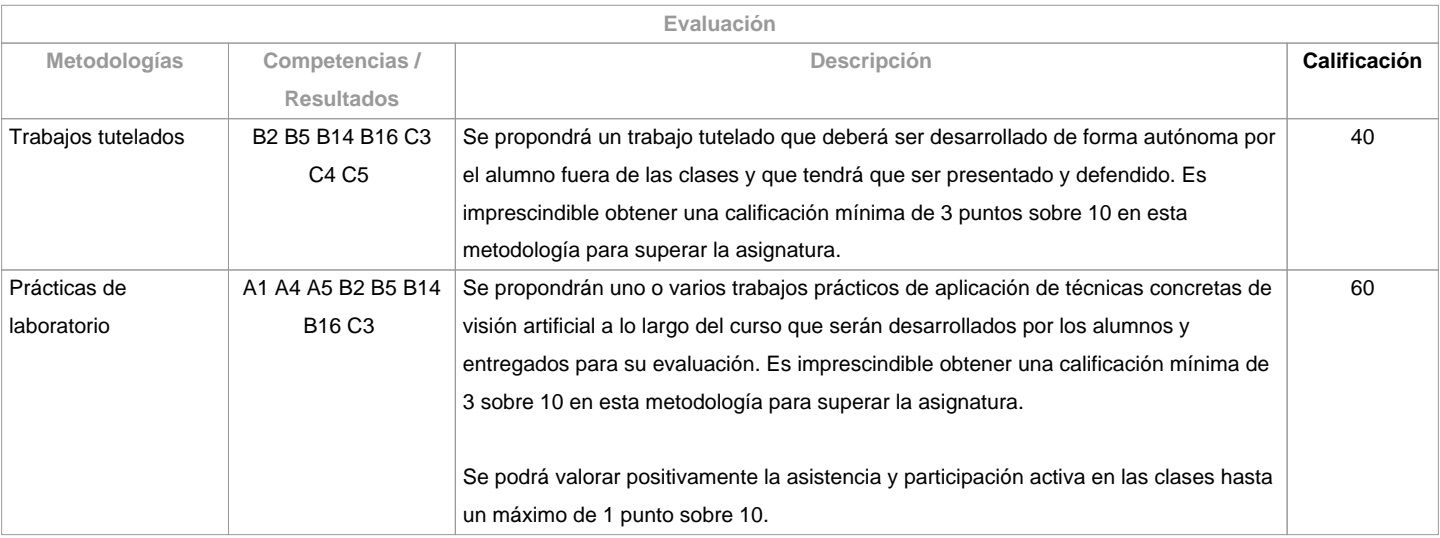

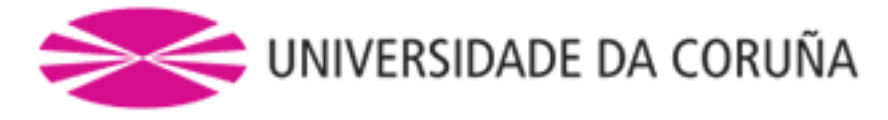

## **Observaciones evaluación**

- La evaluación de esta asignatura está basada en la superación de las dos metodologías principales: Trabajos Tutelados y Prácticas de Laboratorio. La nota mínima para superar la asignatura será de un 5 sobre 10, sumando la nota de ambas metodologías (siempre y cuando se supere la nota mínima exigida en cada metodología).

- En el caso de que el alumno no supere la asignatura en la convocatoria ordinaria, deberá repetir en la convocatoria extraordinaria aquellas actividades que no fueron superadas con las modificaciones que se indiquen.

- Los alumnos con matrícula a tiempo parcial podrán acumular el porcentaje de la nota correspondiente a la asistencia a clase en las otras actividades. Esta condición deberá notificarse a los profesores de la materia.- Es requisito para superar la materia entregar, exponer/defender los trabajos y prácticas en la fecha que se indique.

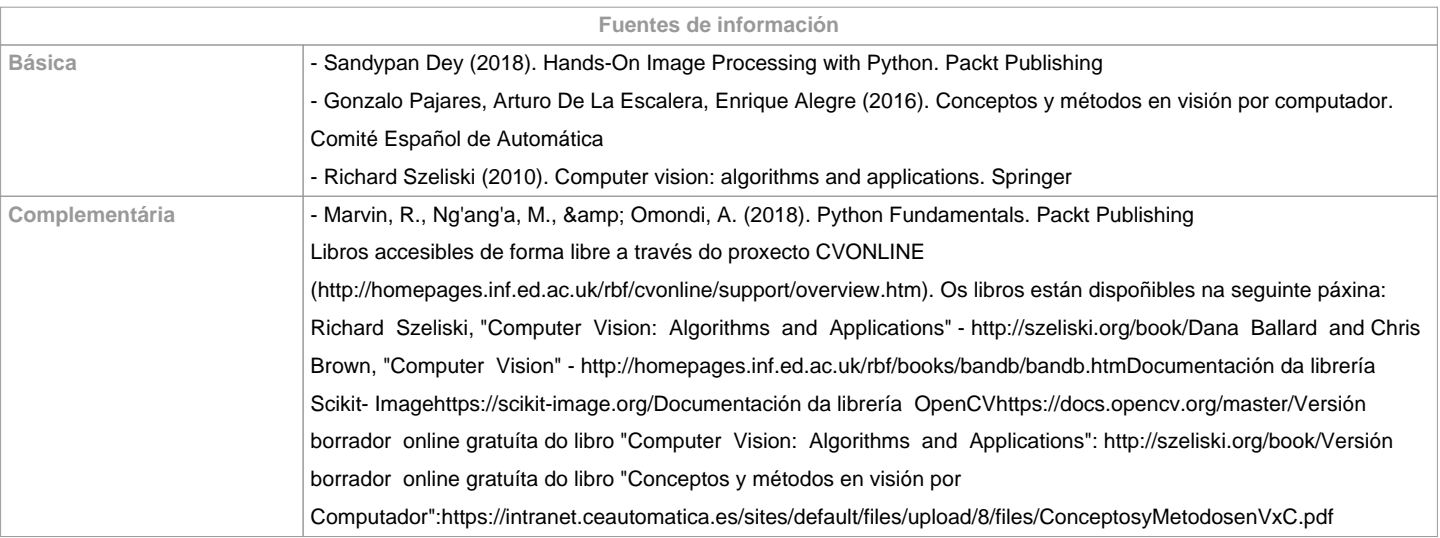

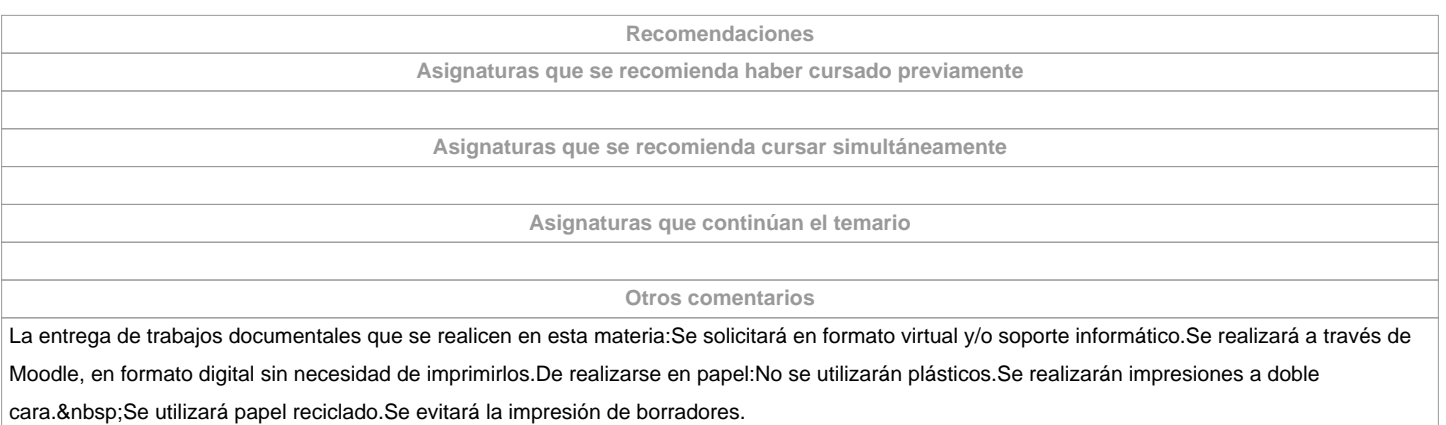

**(\*) La Guía Docente es el documento donde se visualiza la propuesta académica de la UDC. Este documento es público y no se puede modificar, salvo cosas excepcionales bajo la revisión del órgano competente de acuerdo a la normativa vigente que establece el proceso de elaboración de guías**